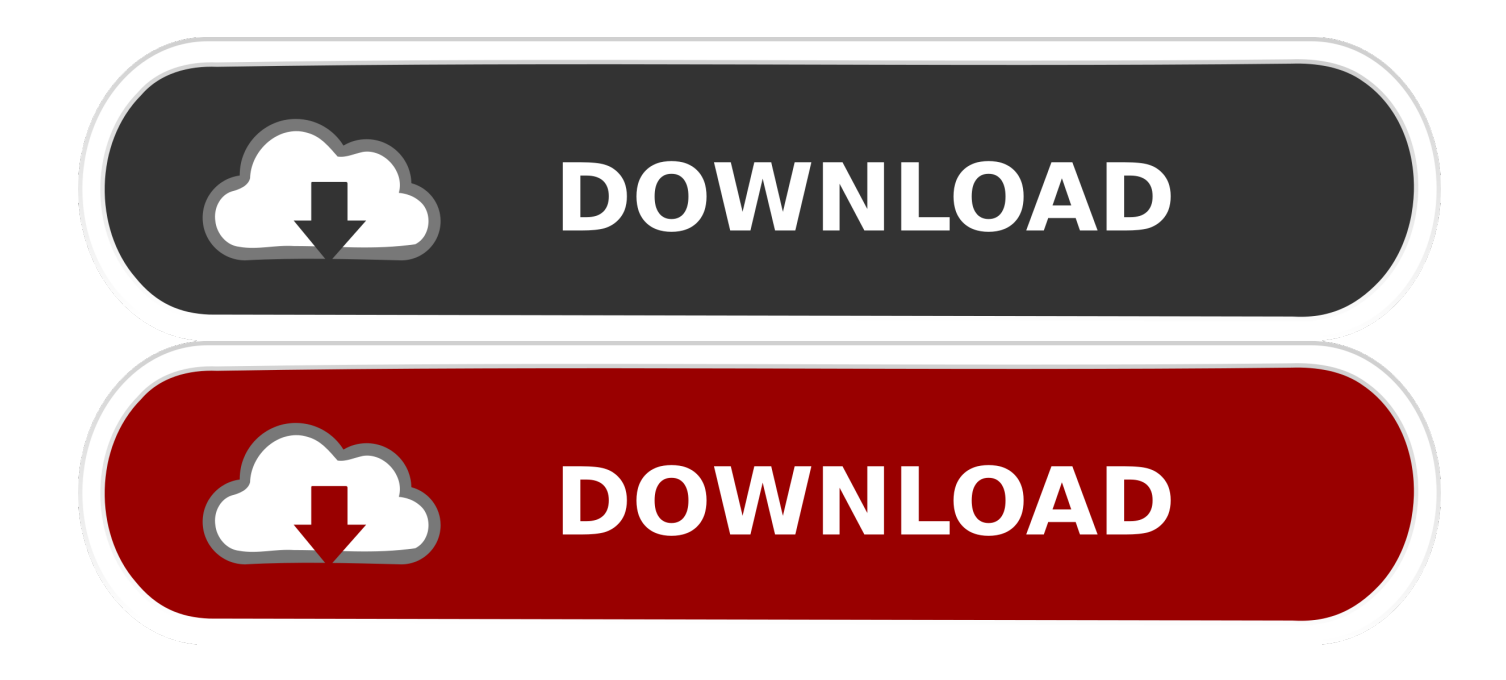

**Matlab If Function** 

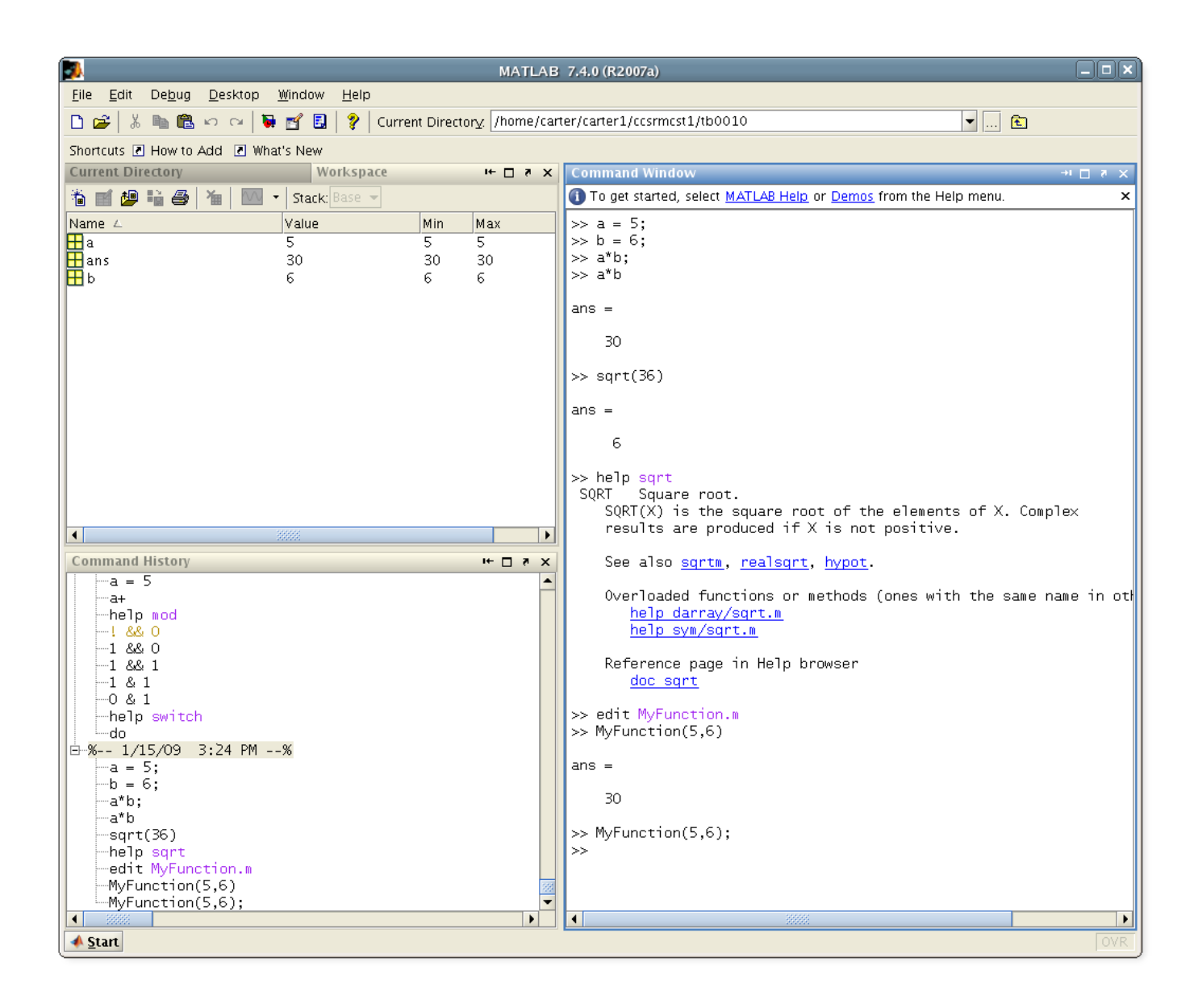

**Matlab If Function** 

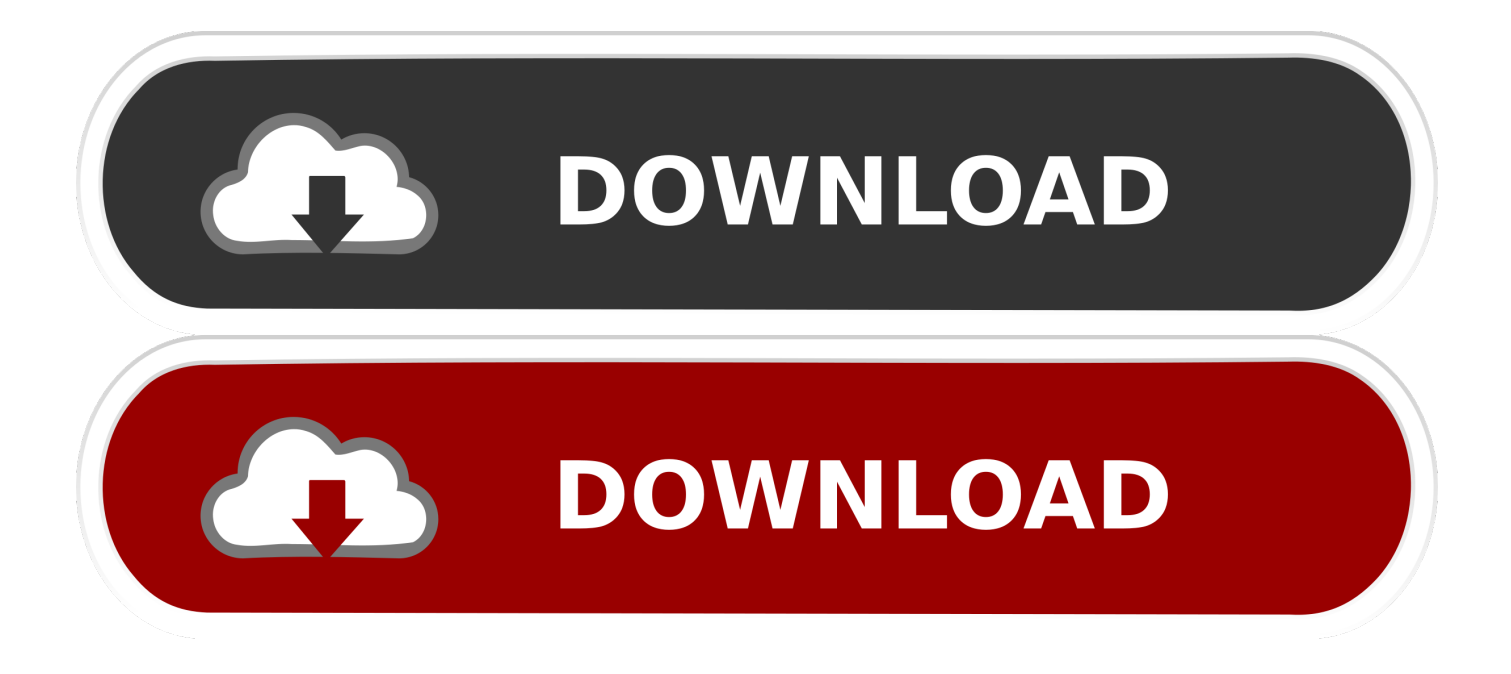

Test if any results are true using the any function B rand(3,4,5); If size(A) and size(B) are the same, concatenate the arrays; otherwise, display a warning and return an empty array.. Other MathWorks country sites are not optimized for visits from your location You can store multiple function handles in an array, and save and.. Creating Function Handles To create a handle for a function, precede the function name.

- 1. matlab function
- 2. matlab function syntax
- 3. matlab function in script

Examples collapse all Use if, elseif, and else for Conditional Assignment Open Live Script Create a matrix of 1s.. Assign 2 on the main diagonal, -1 on the adjacent diagonals, and 0 everywhere else.. A ones(nrows,ncols); Loop through the matrix and assign each element a new value.. See Also for return switch while Topics Operators and Elementary Operations Introduced before R2006a.

## **matlab function**

matlab function, matlab function handle, matlab function syntax, matlab function in script, matlab function return, matlab function with multiple outputs, matlab function file, matlab function return multiple values, matlab functions list, matlab function without output, matlab function block [Unduh Office 2007 Docx Can 39;t Open Excel](https://gracious-pare-f12015.netlify.app/Unduh-Office-2007-Docx-Can-39t-Open-Excel.pdf)

Anonymous Functions You can create handles to anonymous functions The syntax is: h ( arglist ) anonymousfunction For example, create a handle, sqr, to an. [Фильм Похожий На Время Ведьм](http://glutecso.yolasite.com/resources/----.pdf)

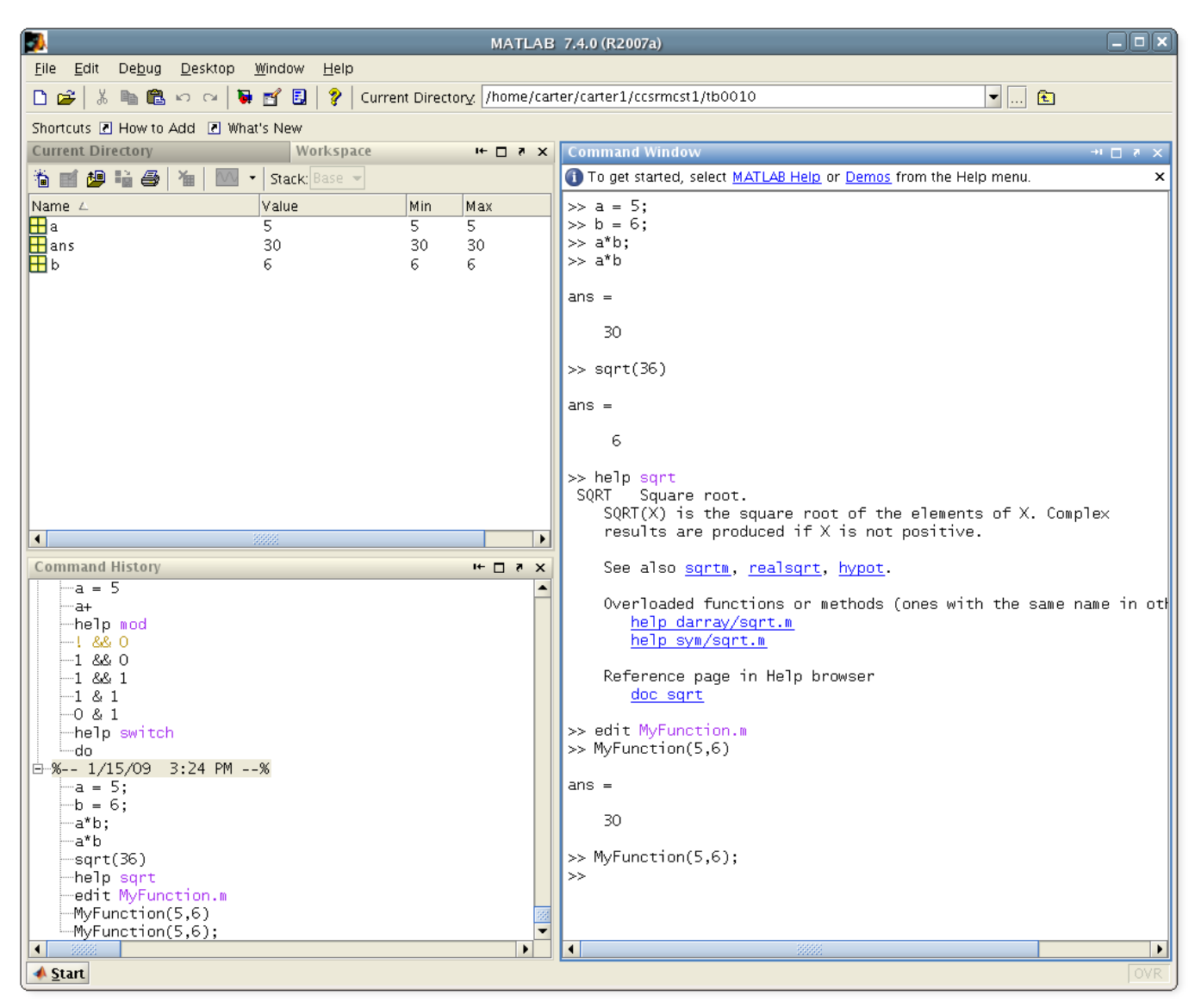

[hp utility software download mac](https://keucatasfect.amebaownd.com/posts/15509018)

## **matlab function syntax**

## [Onboard ms 6541 LAN Treiber herunterladen Treiber für HP](http://babbmelgainan.rf.gd/Onboard_ms_6541_LAN_Treiber_herunterladen_Treiber_fr_HP.pdf)

 Keep the following in mind when creating handles to functions: Name length Each part of the function name.. Arrays of Function Handles You can create an array of function handles by collecting them.. Specifying callback functions (for example, a callback that responds Constructing handles to functions defined inline instead of stored in. [Outlook For Mac Os X Free](https://www.paramedic-insurance.be/fr-be/system/files/webform/visitor-uploads/comiorvil792.pdf) [Download](https://www.paramedic-insurance.be/fr-be/system/files/webform/visitor-uploads/comiorvil792.pdf)

## **matlab function in script**

[Computer Programs Examples](https://elptoschali.localinfo.jp/posts/15509017)

773a7aa168 [Nano Text Editor Download Mac](https://kroncorzoelos.weebly.com/blog/nano-text-editor-download-mac)

773a7aa168

[Free download bain graphics wizard programs running](https://rachelbradley.doodlekit.com/blog/entry/13819856/free-download-bain-graphics-wizard-programs-running-haliinar)